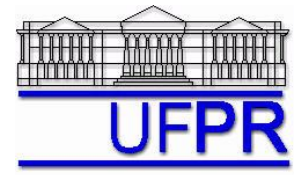

UNIVERSIDADE FEDERAL DO PARANÁ Setor de Tecnologia Curso de Engenharia Mecânica

## **TM-257 DINÂMICA DOS FLUIDOS COMPUTACIONAL – 2012/2**

## **5º TRABALHO COMPUTACIONAL**

Apresentação: 11 Dez 12 (turma A); 12 Dez 12 (turma B)

Esclarecimento de dúvidas em aula: 18 Dez 12 e 22 Jan 13 (turma A); 19 Dez 12 e 23 Jan 13 (turma B)

Entrega até a aula de: **29 Jan 13 (turma A); 30 Jan 13 (turma B)**

Implementar um programa computacional para resolver com o método de volumes finitos o problema definido por

 $\frac{1}{2} = 0$ 2 2 2  $=$ ĉ,  $+\frac{\partial}{\partial}$  $\partial$  $\partial$ *y T x*  $\frac{T}{T} + \frac{\partial^2 T}{\partial x^2} = 0$ ,  $T(0,y) = 20 \,^{\circ}\text{C}$ ,  $T(1,y) = 30 \,^{\circ}\text{C}$ ,  $T(x,0) = 10 \,^{\circ}\text{C}$ ,  $T(x,1) = 100 \,^{\circ}\text{C}$ 

 $\overline{\textbf{Dados}}$ :  $k = 1 \text{ W/m.K}$  Solver: Gauss-Seidel Estimativa inicial da temperatura  $= 0$  Malha uniforme

Funções de interpolação lineares (CDS-2) para *T*. Condições de contorno aplicadas com volumes fictícios.

Para interromper o processo iterativo, usar sobre a média da temperatura (*T* ) o procedimento da seção 3.4.1 das notas de aula.

## **Resultados a apresentar**:

1) Gráfico de  $|\Delta T|_i = |T_i - T_{i-1}|$  (em escala logarítmica) em cada iteração *i versus* número da iteração (em escala decimal),

onde  $\overline{T}$  é a média da temperatura obtida com a regra do retângulo.

- 2) Uma tabela contendo, para os nós (incluindo os dois dos contornos) em *X* = ½, a coordenada *Y* de cada nó, e a solução numérica.
- 3) Gráfico de *Y versus T* para *X* = ½, com a solução numérica, incluindo os dois contornos.
- 4) Uma tabela contendo, para os nós (incluindo os dois dos contornos) em *Y* = ½, a coordenada *X* de cada nó, e a solução numérica.
- 5) Gráfico de *T versus X* para *Y* = ½, com a solução numérica, incluindo os dois contornos.
- 6) Solução numérica (obtida com a regra do retângulo) da temperatura média, e sua estimativa (U) do erro.
- 7) Solução numérica (obtida com UDS e a regra do retângulo) da taxa de transferência de calor no contorno leste, e sua estimativa (U) do erro.
- 8) Solução numérica (obtida com UDS e a regra do retângulo) da taxa de transferência de calor no contorno norte, e sua estimativa (U) do erro.
- 9) Média da norma l1 do erro numérico de *T* (Eq. 3.30 das notas de aula).

10) Listagem impressa do programa computacional implementado. (**Sem atender a este item=nota zero.**)

Os itens 2, 3, 4, 5 e 9, acima, devem ser executados com  $N_x = N_y = 7$  (5 reais + 2 fictícios)

Os itens 1, 6, 7 e 8, acima, devem ser executados com  $N_x = N_y = 22$  (20 reais + 2 fictícios)

Os itens 6, 7 e 8, acima, devem ser executados com o estimador GCI, Fs=3, e para a malha  $N_x = N_y = 22$  volumes de controle com fictícios, tendo como malhas auxiliares *Nx* = *Ny* = 12 e 7 volumes de controle com fictícios. Apresentar a solução numérica nas três malhas e a representação final da solução numérica com seu U.

## **DIRETRIZES OBRIGATÓRIAS**

- 1. Para calcular as soluções analíticas e numéricas, implementar um programa computacional em linguagem Fortran.
- 2. Usar precisão dupla nos cálculos e apresentar os resultados com 15 algarismos significativos.
- 3. O texto deve ser impresso em papel A4 branco.
- 4. Identificar cada item dos resultados a apresentar com seu respectivo número.
- 5. Apresentar os resultados na seqüência solicitada no trabalho.
- 6. Só apresentar o número do TC, data de entrega, os nomes dos membros da equipe e os resultados solicitados no trabalho.
- 7. Usar as devidas unidades em todas as variáveis.
- Haverá perda de 10 pontos (de 100) para cada um dos itens acima (das diretrizes obrigatórias) que não for satisfeito.
- **Este trabalho computacional deve ser feito em equipe de 4 a 6 alunos.**
- Havendo dúvidas, entrar em contato com o professor antes do prazo de entrega.
- **Para avaliação do trabalho, não se aceita entrega atrasada.**